## **Ssl Vpn Tutorial Pdf**>>>CLICK HERE<<<

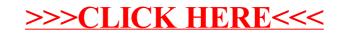